**Photoshop 2021 (Version 22.1.0) Hack Patch** 

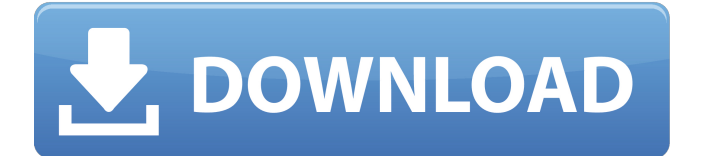

### **Photoshop 2021 (Version 22.1.0) Crack + Activation Key [32|64bit] (Updated 2022)**

# \*\*Tool Palettes\*\* Tool palettes are user-made, drag-and-drop palettes created using Photoshop's Palettes feature (Figure 4-3). Creating tool palettes is a great way to group and organize your favorite tools. Palettes are helpful for both beginners and professionals. \*\*Figure 4-3\*\* Tool palettes can be created in Photoshop. Adobe has made it easy to create and use tool palettes with the help of the Palettes dialog box, where you can browse available tool palettes, adjust the size, and group tools (Figure 4-4). \*\*Figure 4-4\*\* Editing a tool palette using the Palettes dialog box. You can also download additional tool palettes from the Internet, such as the "T-Palette: TGWorld Extended" package (pegworks.com/downloads).

#### **Photoshop 2021 (Version 22.1.0) Crack + Free Download For Windows**

It is not only an image editor but also a clip art library with thousands of professionally designed graphics for different purposes. Features of Photoshop Elements This section contains a short overview of Photoshop Elements features and prices. How to download Photoshop Elements on Windows There are two ways to download Photoshop Elements on Windows operating system. You can install from the website or use any of the Windows download managers or peer-to-peer programs. Download from the website The recommended way to download is the direct download from the Adobe website. It gives you the latest update and the Adobe customer support. There you also find a 30-day trial version to test whether you need Adobe Photoshop or Adobe Photoshop Elements. After downloading the installation file, run the installer from the desktop. The software installer includes a trial version of Photoshop Elements that you can use for 30 days. You can use the software from your desktop for business use, but you should unistall it from your computer when you don't need it anymore. Download from the internet If you don't have a licence key, you can download a free and popular download manager. For example, you can use the Ultra Download Manager. There is also a lot of free peer-to-peer programs that can download installation files in seconds. The fastest programs are IDM (International Data Managers) and Filesonic. There are many free image and video files in the web, which you can download and use. Search for free image and video files in Google or on Baidu. Then download them to your computer with an installer. Besides, you can use any Windows download manager or peer-to-peer program to download Photoshop Elements, and then run the installer from the desktop. After the download, you can use the software for 30 days. Learn more about Photoshop Elements, download here Adobe Photoshop Elements for beginners Photoshop Elements is an intuitive and easy-to-use software for beginners. If you want to learn the basic functions of Photoshop Elements, it is best to start from the ground up. The beginners package includes every relevant feature and everything you need to get started with Photoshop Elements. The comprehensive beginners package includes a graphical tutorial, a one-year subscription to Adobe Creative Cloud, a free lifetime key to Photoshop Elements and a free 30-day trial version of Photoshop Elements. Learn more about the Photoshop Elements 388ed7b0c7

## **Photoshop 2021 (Version 22.1.0) Crack Activation Code With Keygen**

Venezuela on alert as counter-protesters take to streets Published duration 4 April 2017 Related Topics Venezuela crisis image copyright EPA image caption Thousands of demonstrators and counterprotesters took to the streets of Caracas on Saturday Venezuela's government has gone to unusual lengths to counter anti-government protesters by sending in military troops and sealing off public areas to keep them away. Despite some setbacks, many of the protests continue - and at one point last week members of the crowd attacked a military base, declaring it "the base of the dictatorship". The government says several people have been killed in violence. Mr Maduro says he will not quit, and that he has the support of the military and the people. What's happened in recent days? The unrest in Venezuela has its roots in a move by the opposition-led National Assembly to pass a law which puts referendums and elections in the hands of a newly-created electoral council. Critics say that the vote, scheduled for 3 May, is a way for Mr Maduro to stay in power without elections. The government has blocked access to internet and television news since the decree was announced, as well as taking steps to block opposition politicians from holding meetings. image copyright AFP image caption Thousands of protesters turned out in Caracas on Saturday On Tuesday, Mr Maduro said he was considering calling a referendum on a "painful" term in office for himself in response to the anti-government protests, though he has not yet made that announcement. His vice-president also weighed in on Saturday, saying Mr Maduro - whose powers as president have been reduced since he was declared "acting president" - would stand again in the next election. Earlier, Mr Maduro said he had the support of the military. "The military, the armed forces, the social revolution are with me, fighting today for a free Venezuela," he said in an hour-long speech on state TV. What's the reaction been? The US government has condemned the violence and repression, saying both sides must be held responsible for any deaths. Leading opposition figure Henrique Capriles said security forces had fired on protesters, and opposition MPs had video evidence. media caption Footage shows clashes between protesters and security forces during a protest in Caracas The head of Venezuela's armed forces said that clashes on Thursday and Friday were started by members of the opposition.

### **What's New in the Photoshop 2021 (Version 22.1.0)?**

Q: Doing something with every line in a text file using Java I have a java.util.Scanner on a text file. The text file contains many lines. I need to take each line, do something to it, and save it to another file. What is the easiest way to do this? EDIT After thinking about it some more, my text file looks like this: line1 line2 line3 I need to pass each line to a function. That function should do something to the line, and save the line to a new file. The new file should contain only one line. A: Yes, you need a for loop, which iterates through each line. For example, // Replace the line below with your own code to read a file String aFilePath = "C:\\Users\\data.txt"; // Define a scanner to read from the file Scanner in = new Scanner(new File(aFilePath)); // Iterate through each line and call the function for (String line; in.hasNextLine();) { doSomething(line); outFile.write(line); outFile.flush(); } A: try (Scanner in = new Scanner(new File("file.txt"))) { while (in.hasNextLine()) { String line = in.nextLine(); // do something File outFile = new File("output.txt"); try (PrintWriter out = new PrintWriter(outFile)) { out.println(line); } } } The output of this would be in a file called output.txt. If you don't want to create a new file for each iteration, then you would need a seperate class for reading the file and saving it to a variable, and a seperate class for writing the lines to the file. class Reader { private Scanner sc; public Reader() { this.sc = new Scanner

# **System Requirements For Photoshop 2021 (Version 22.1.0):**

Not compatible with Nintendo Switch Online. NOT compatible with all Virtual Console games. 4GB minimum system memory is required. Online play is limited by your Nintendo Network ID. 16:9 aspect ratio recommended. The following titles are compatible with this release: Game Description: Nintendo gives you endless possibilities to enjoy the beautiful 3D backgrounds with the Nintendo 3DS. Whether you're in a group or on your own, free-roaming 3D brings you closer to the action than ever before. Be ready for some fast

Related links:

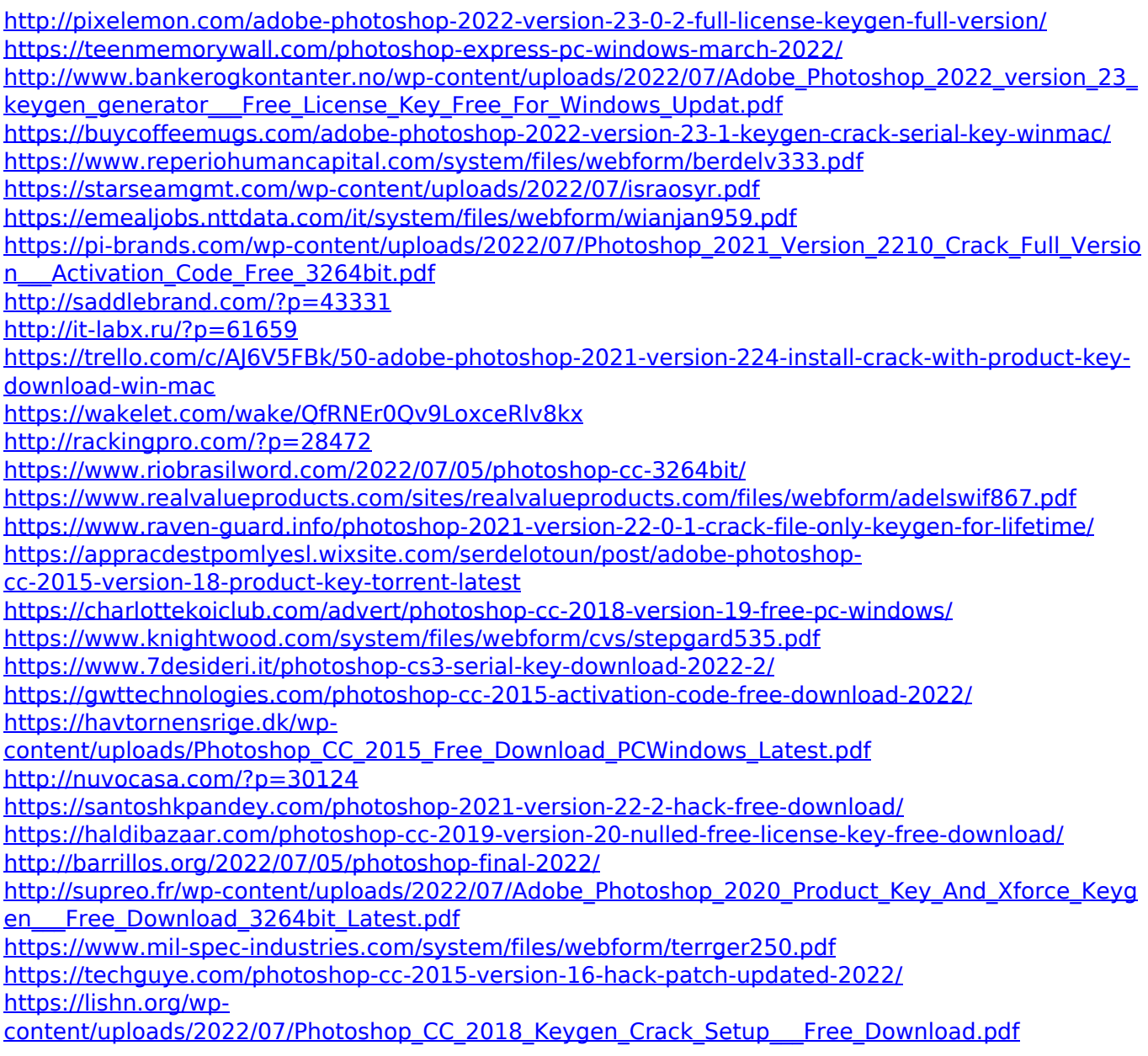